# <span id="page-0-0"></span>Funktioner

# Daniel Bosk

#### KTH EECS

## 15th September 2020

Daniel Bosk KTH EECS [Funktioner](#page-20-0) 1

 $299$ 

€

メロトメ 御 トメ 君 トメ 君 ト

<span id="page-1-0"></span>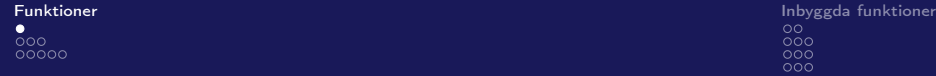

# **1** [Funktioner](#page-1-0)

- [Vad är bra med funktioner?](#page-2-0)
- **[Egna funktioner](#page-5-0)**

### 2 [Inbyggda funktioner](#page-10-0)

- [map\(\) och filter\(\)](#page-12-0)
- [Namnlösa \(lambda-\)funktioner](#page-15-0)
- [zip\(\) och enumerate\(\)](#page-18-0)

 $209$ 

メロトメ 御 トメ ミトメ ミト

<span id="page-2-0"></span>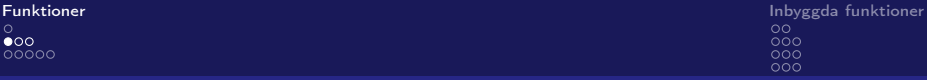

[Vad är bra med funktioner?](#page-2-0)

#### Funktioner

- Som 'miniprogram' som går att återanvända.
- Gör att vi kan minimera kodupprepningar.
- Ger färre problem, underlättar underhåll och utbyggnad.

 $\Omega$ 

**K ロ ト K 倒 ト K ミ ト** 

비로 베

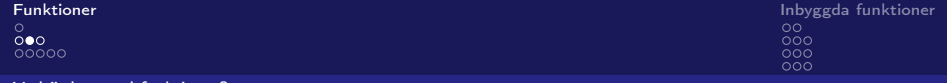

#### [Vad är bra med funktioner?](#page-2-0)

# Example (Summera)

$$
1 | l = [1, 2, 3, 4]
$$
  
2 print(sum(l))

# Example (Konkatenera)

$$
1 \quad I = ["\text{flag", "pole", "polishing"]}
$$
  
2 \quad print(sum(1))

Daniel Bosk KTH EECS

[Funktioner](#page-0-0) 4

活  $\Omega$ 

メロメ メ御 メメ きょくきょう

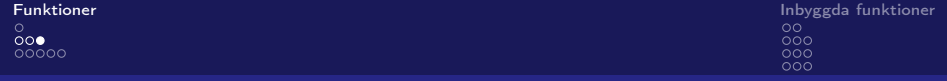

[Vad är bra med funktioner?](#page-2-0)

# Example (Summera själv)

```
1 summa = 0\frac{2}{3}for i in |st|:
4 summa += i
```
Daniel Bosk KTH EECS

K ロ ▶ K 御 ▶ K 君 ▶ K 君 ▶ ○ 君 │ ◆ 9,9,0\*

[Funktioner](#page-0-0) 5

<span id="page-5-0"></span>**[Funktioner](#page-1-0) [Inbyggda funktioner](#page-10-0) Inbyggda funktioner Inbyggda funktioner Inbyggda funktioner Inbyggda funktioner<br>O OOO<br>● OOOO** nna

[Egna funktioner](#page-5-0)

# $def$  func (parameters):  $#$  use  ${poarneters}$ return results

Daniel Bosk KTH EECS

[Funktioner](#page-0-0) 6

 $209$ 

**K ロ ▶ K 御 ▶ K 君 ▶** 

重き

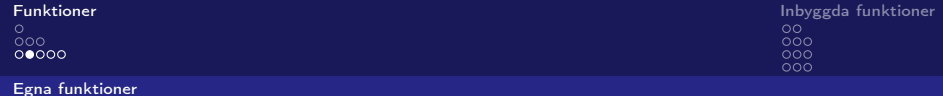

#### Example (summera.py)

```
1 """ Our own sum function. """
2
3 def summera (lst):
4 ""Sum numbers in 1st """
5 result = 06<br>7
       for i in lst:8 result \pm i9
10 return result
11
12
13 \text{ ns} = [1, 2, 3, 4, 5]14 print(f''\{summer}a(ns)\}")
```
Daniel Bosk KTH EECS

[Funktioner](#page-0-0) 7

 $2990$ 

÷.

メロメ メ御 メメ きょく モメー

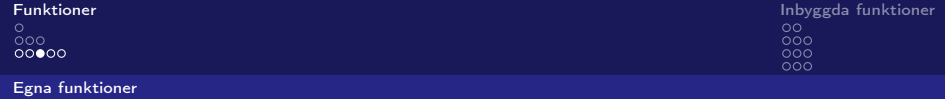

#### Example (input-int.py)

```
1 """ Take in put more easily. """
2
3 def input int (prompt):
4 """ Take input and convert to int, repeat until success."
5 while True:
6 try:
7 return int (input (prompt))
8 except Value Error:
9 print (f"Sorry, that's not an integer")
10
11 x = input int ("x = " )12 y = input int ("y = " )13
14 print (f''{x} + {y} = {x+y}'')メロメ オ母メ メミメ メミメ
                                                     Þ
                                                       2990
```
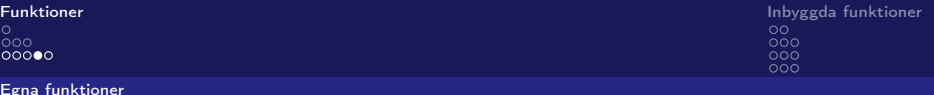

Example (input-int-default.py)

```
2
10
13
```

```
1 """ Take in put more easily. """
3 def input int (prompt="Please enter something: "):
4 ""Take input and convert to int, repeat if error."""
5 while True:
6 try:
7 return int (input (prompt))
8 except Value Error:
9 print (f"Sorry, that's not an integer")
11 x = input int ("x = " )12 y = input int()14 print (f''{x} + {y} = {x+y}'')
```
 $2990$ 

Þ

メロメ オ何 トメ ミメ メ ヨメー

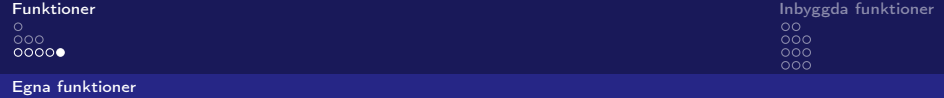

#### Example (input-type.py)

```
1 """ Take in put more easily. """
2
3 def input type (t, prompt=""):
4 ""Take input and convert to type t, repeat if error."""
5 while True:
\frac{6}{7} try:
              return t (input (prompt))8 except Value Error:
9 print (f'' Sorry, that can't be converted to \{t\}'')
10
11 x = input type(int, "x = " )12 y = input type(int, "y = " )13
14 print (f''{x} + {y} = {x+y}'')メロメ メ御 トメ ミメ メ ミメー
                                                   ÷.
                                                      2990Daniel Bosk KTH EECS
```
<span id="page-10-0"></span>[Funktioner](#page-1-0) [Inbyggda funktioner](#page-10-0) Inbyggda funktioner Inbyggda funktioner Inbyggda funktioner Inbyggda funktioner<br>O OOO<br>OOOOO ōōō

#### **1** [Funktioner](#page-1-0)

- [Vad är bra med funktioner?](#page-2-0)
- **[Egna funktioner](#page-5-0)**

# 2 [Inbyggda funktioner](#page-10-0)

- [map\(\) och filter\(\)](#page-12-0)
- [Namnlösa \(lambda-\)funktioner](#page-15-0)
- [zip\(\) och enumerate\(\)](#page-18-0)

Daniel Bosk KTH EECS [Funktioner](#page-0-0) 11

 $\Omega$ 

K □ ▶ K ⑦ ▶ .

Ξ÷ 重

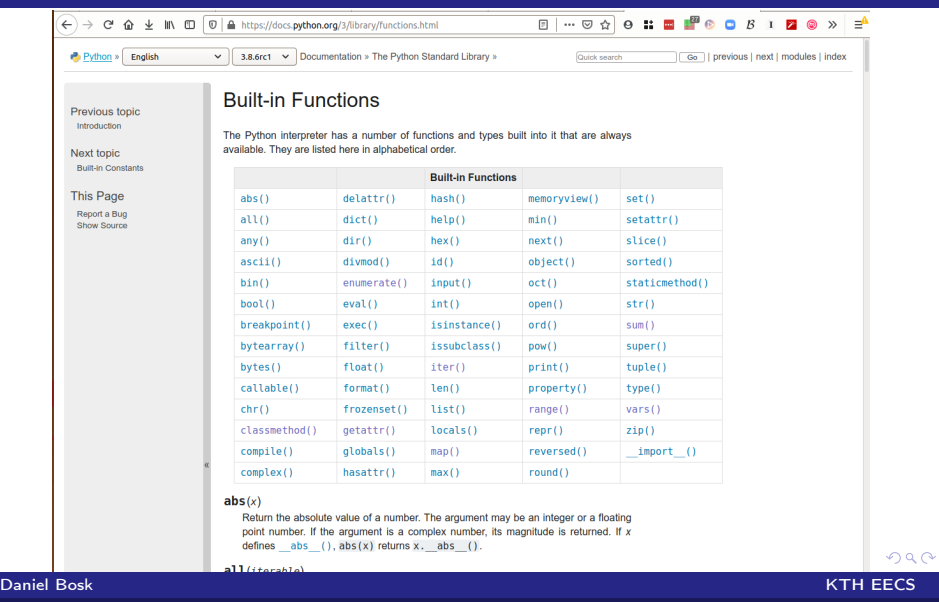

<span id="page-12-0"></span>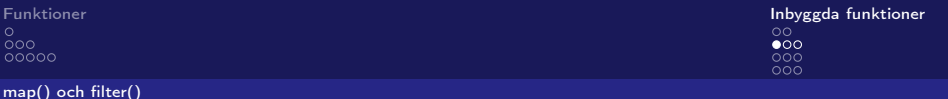

#### Example (mapping.py, del 1)

```
3 def square(x):
4 """ return x squared """
5 return x**26
7 def add one(x):
8 """ r e t u r n s u c c e s s o r o f x """
9 return x+110
11 def print all (\vert st \vert):
12 """ print all elements in 1st """
13 for i in \vertst:
14 print (i)
```
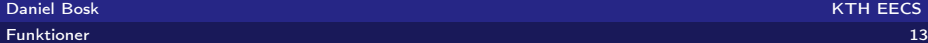

K ロ > K 個 > K ミ > K ミ > → ミ → の Q Q →

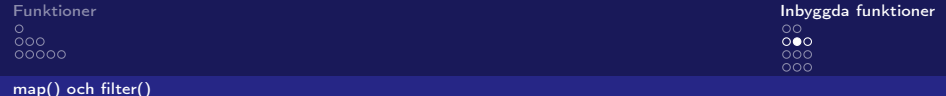

#### Example (mapping.py, del 2)

```
17
18 ns = range(10)\frac{21}{22}25
```
19 print  $all(ns)$ 20 print ("−"\*10)  $ms = list (map(square, ns))$  $23$  print all (ms) 24 print ("−"\*10)  $26$  ks = map(add one, ms) 27 print  $all (ks)$ 28 print ("-"\*10)

Daniel Bosk KTH EECS

[Funktioner](#page-0-0) 14

 $299$ 

ミー

メロトメ 倒 トメ 君 トメ 君 トー

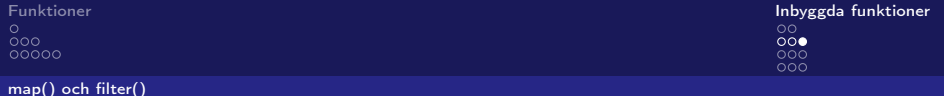

### Example (filtering.py)

```
1 """ Filtering experiments """
 2
 3 def gt two (x) :
 4 \frac{1}{10} \frac{1}{10} \frac{1}{10} \frac{1}{10} \frac{1}{10} \frac{1}{10} \frac{1}{10} \frac{1}{10} \frac{1}{10} \frac{1}{10} \frac{1}{10} \frac{1}{10} \frac{1}{10} \frac{1}{10} \frac{1}{10} \frac{1}{10} \frac{1}{10} \frac{1}{10} \frac{1}{10} \frac{1}{10}5 return x > 26
 7
 8 ns = range(-10, 10)9 ms = filter (gt two, ns)10
11 for i in ms:
12 print (i, end=" " )13 print ()
```
Daniel Bosk KTH EECS

[Funktioner](#page-0-0) 15

 $E = \Omega$ 

**K ロ ▶ K 御 ▶ K 君 ▶ K 君 ▶** ...

```
00000
```
#### Example (filter-lambda.py)

```
1 """ Filtering experiments"""
2
3 ns = range (-10, 10)4 ms = filter (lambda x: x > 2, ns)
5
6 for i in ms:
7 print (i, end="")
8 print ()
```
重

メロメ メ御 メメ きょく モメー

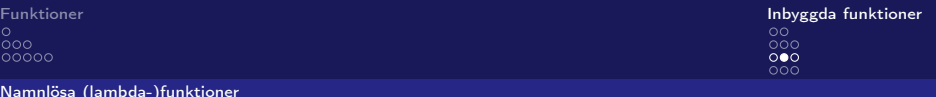

#### Example (any-all.py)

```
7 def check (1st):
8 gt two = lambda x : x > 29
10 if any (\text{map}(\text{gt two}, \text{lst})):
11 print ("There are elements larger than two.")
12 if all (\text{map}(\text{gt two}, \text{lst})):
13 print ("All elements are larger than two.")
14
15
16 \text{ ns} = \text{range}(-10, 10)17 print all (ns)
18 check (ns)
```
Daniel Bosk KTH EECS

重  $\Omega$ 

メロメ メ御 ドメ 君 ドメ 君 ドー

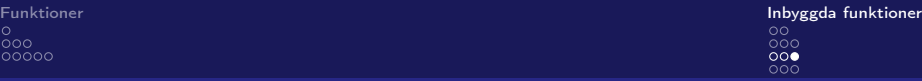

[Namnlösa \(lambda-\)funktioner](#page-15-0)

# Example (any-all.py)

```
20 print ("-"*10)
21
22 ms = list (filter (lambda x: x > 2, ns))23 print all (ms)
24 check (ms)
```
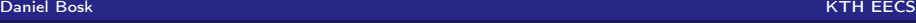

 $E = \Omega Q$ 

メロトメ 御 トメ 君 トメ 君 トー

<span id="page-18-0"></span>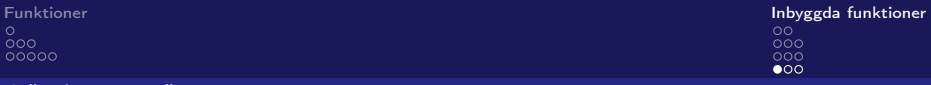

[zip\(\) och enumerate\(\)](#page-18-0)

#### Example (enum.py)

```
1 """ Enumerate objects """
3 \mid = \lceil "a", "b", "c"]
5 for i, c in enumerate (1):
6 print (f''{\{i\}}: {\{c\}}'')
```
Daniel Bosk KTH EECS

[Funktioner](#page-0-0) 19

K ロ ▶ K 御 ▶ K 君 ▶ K 君 ▶ ○ 君 │ ◆ 9,9,0\*

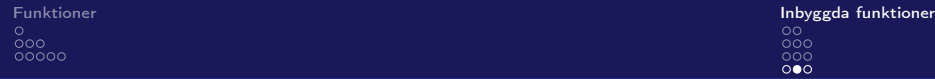

[zip\(\) och enumerate\(\)](#page-18-0)

# Example (zip.py)

```
\frac{2}{3}5
```
1 """ Enumerate objects""" 3 l = [ "a " , "b" , " c " ] 4 L = [ "A" , "B" , "C" ] 6 for  $v$ , g in zip  $(L, 1)$ :<br>7 print  $(f''\{v\}; \{g\}^n)$ print  $(f''\{v\}: \{g\}")$ 

Daniel Bosk KTH EECS

[Funktioner](#page-0-0) 20

K ロ > K 個 > K ミ > K ミ > → ミ → の Q Q →

<span id="page-20-0"></span>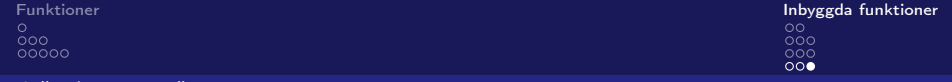

[zip\(\) och enumerate\(\)](#page-18-0)

K ロ > K 御 > K 君 > K 君 > 「君」 の Q (V)

Daniel Bosk KTH EECS